$$
(a-b)(a+b) = a^2 - b^2
$$

$$
(a-b)(a+b) = a^2 - b^2
$$

イロトメタトメミドメミド (ミ) の女々

$$
(a-b)(a+b) = a^2 - b^2
$$

Min Eun Gi : https://min7014.github.io

 $OQ$ 

重

 $\mathbf{v} = \mathbf{v} \times \mathbf{v} + \mathbf{v} \times \mathbf{v} + \mathbf{v} \times \mathbf{v} + \mathbf{v}$ 

$$
(a-b)(a+b) = a^2 - b^2
$$

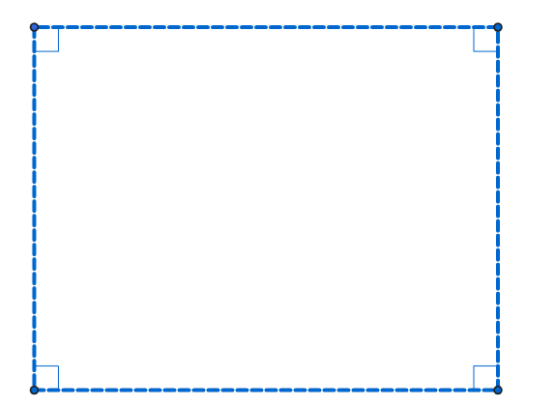

$$
(a-b)(a+b) = a^2 - b^2
$$

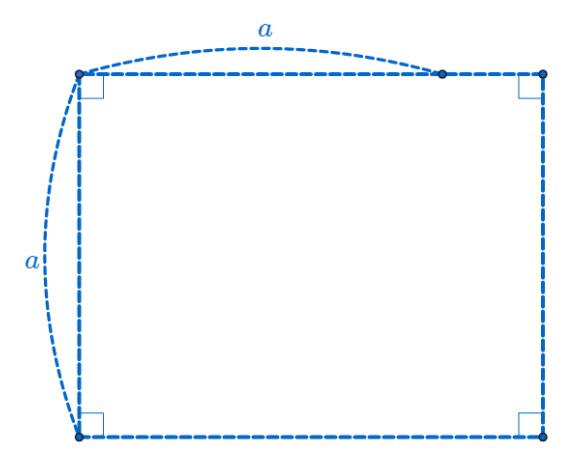

 $OQ$ 

医白色医白色 医金色光囊的 医鼻

$$
(a-b)(a+b) = a^2 - b^2
$$

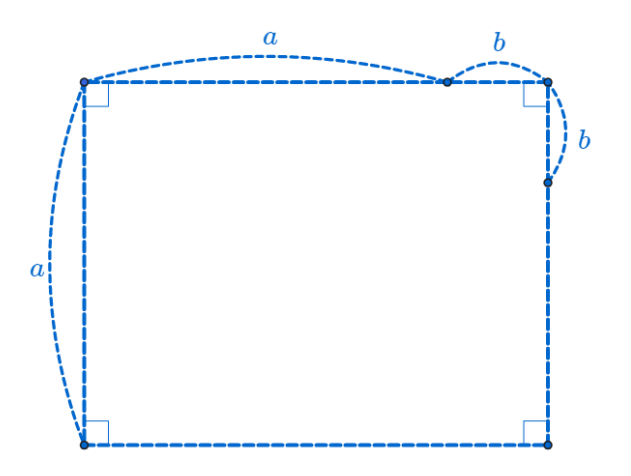

 $QQQ$ 

医白色医白色 医金色光囊的 医鼻

$$
(a-b)(a+b) = a^2 - b^2
$$

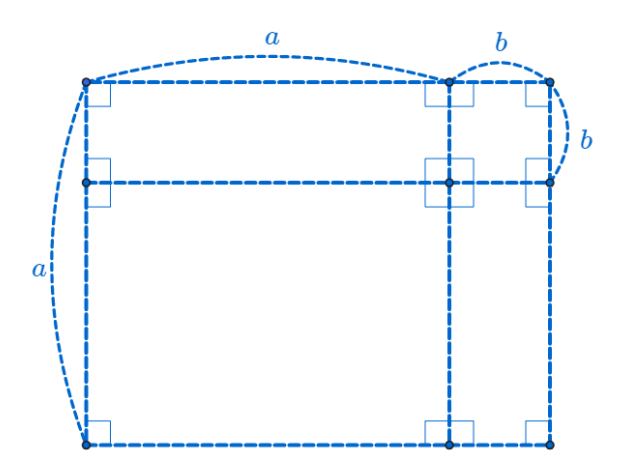

 $\mathcal{O}$ 

**N ロア N Br K N ビア N 君 K 一君** 

$$
(a-b)(a+b) = a^2 - b^2
$$

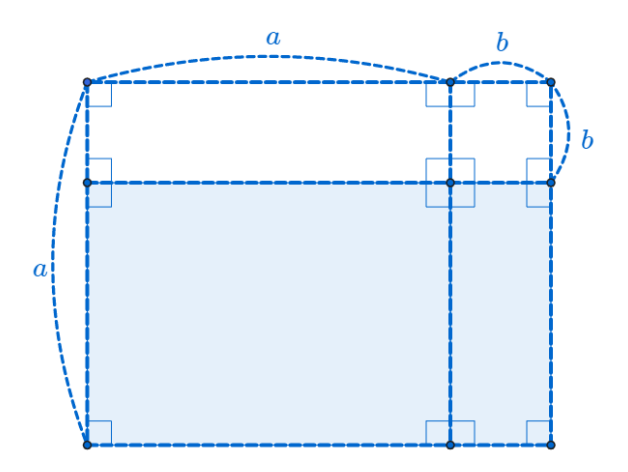

**NOTIVERS ミドラミド (音) 1990** 

$$
(a-b)(a+b) = a^2 - b^2
$$

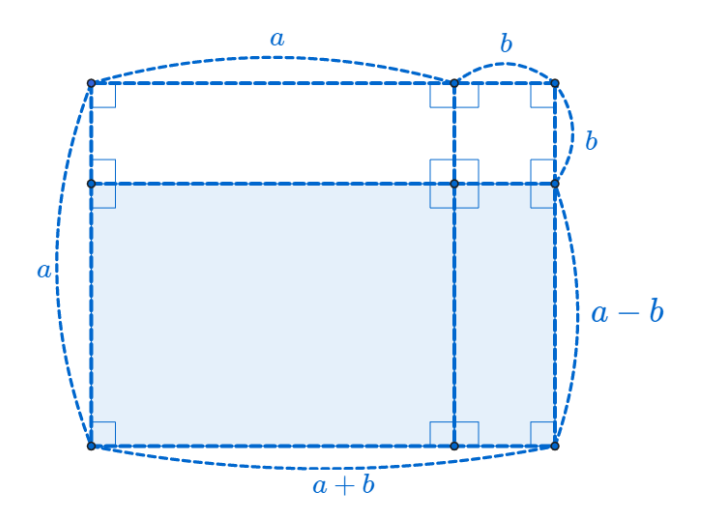

$$
(a-b)(a+b) = a^2 - b^2
$$

$$
(a-b)\times (a+b)
$$

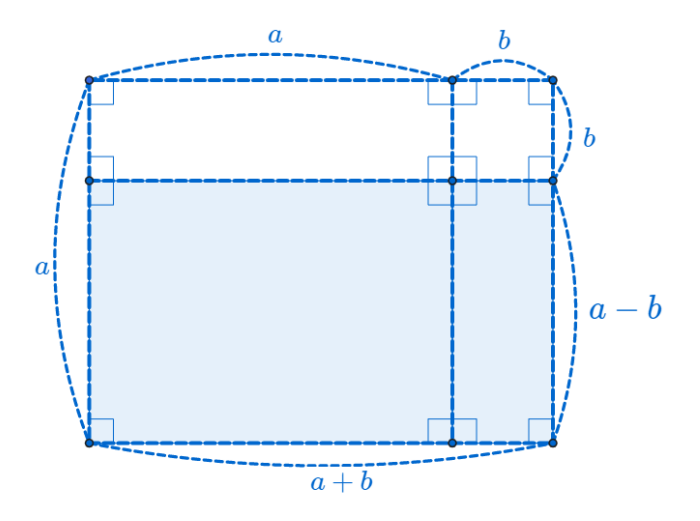

$$
(a-b)(a+b) = a^2 - b^2
$$

$$
(a-b)\times (a+b)=(a-b)(a+b)
$$

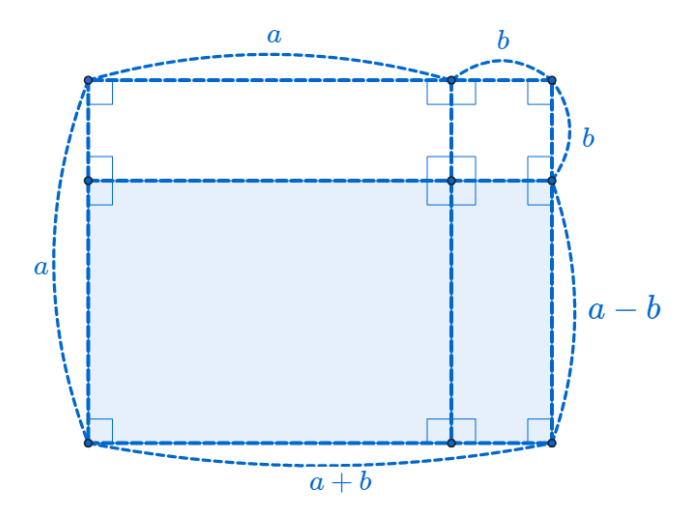

$$
(a-b)(a+b) = a^2 - b^2
$$

$$
(a-b)\times (a+b)=(a-b)(a+b)
$$

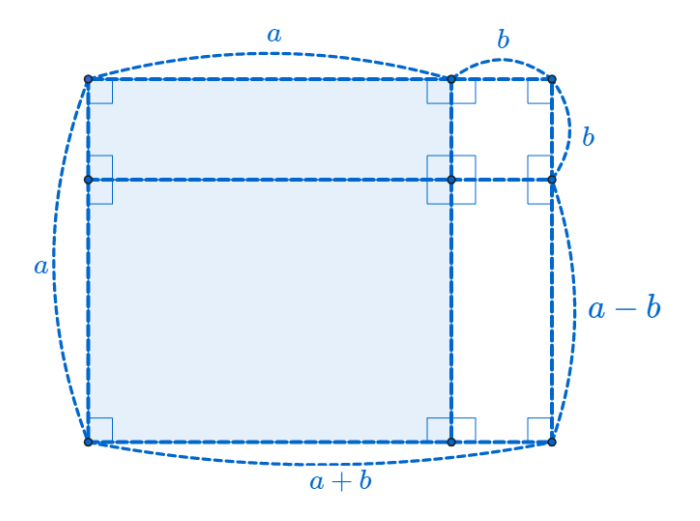

$$
(a-b)(a+b) = a^2 - b^2
$$

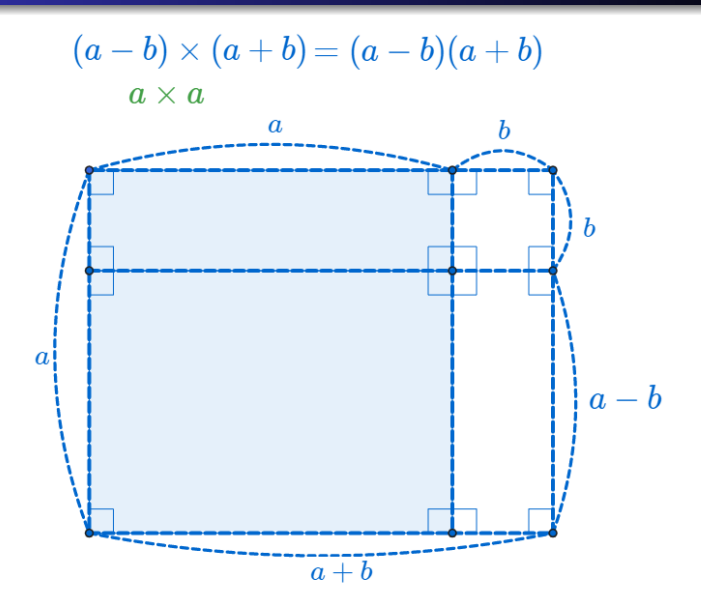

メロイメば わえきわえ着き 目  $2990$ 

$$
(a-b)(a+b) = a^2 - b^2
$$

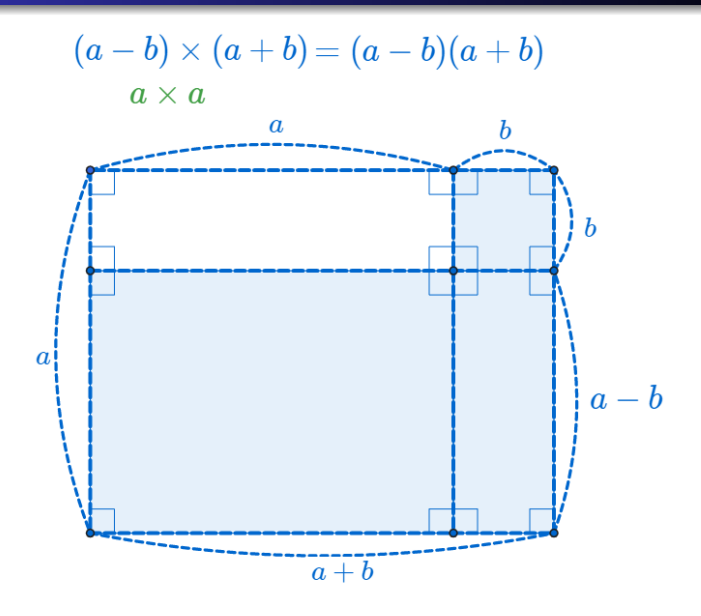

メロイメば わえきわえ着き

目

 $2990$ 

$$
(a-b)(a+b) = a^2 - b^2
$$

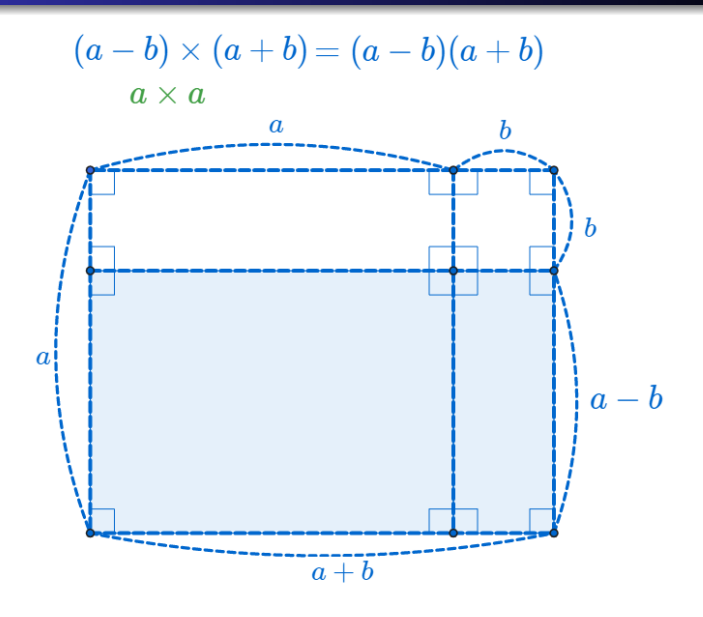

メロイメば わえきわえ着き 目  $2990$ 

$$
(a-b)(a+b) = a^2 - b^2
$$

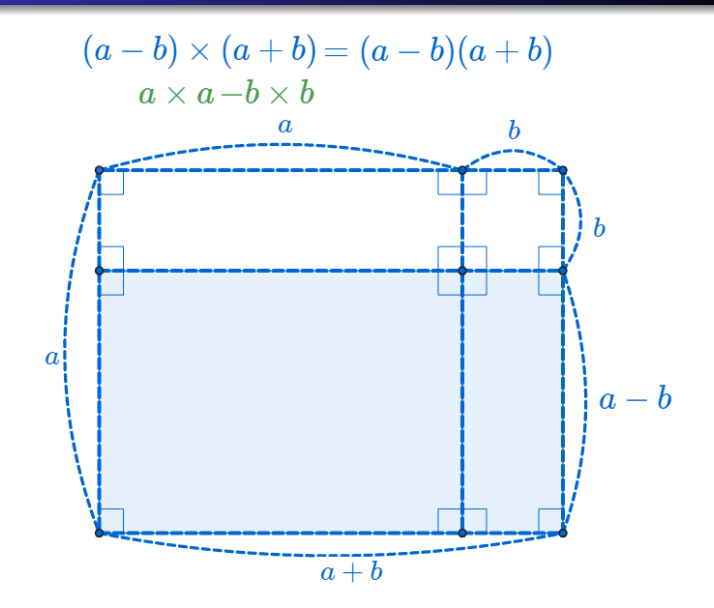

メロイメばとメモどメ君とし

目

 $2990$ 

$$
(a-b)(a+b) = a^2 - b^2
$$

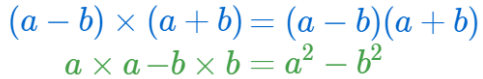

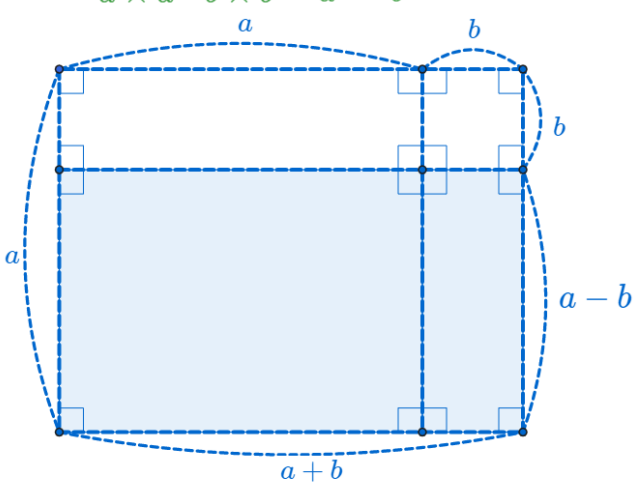

目

メロどメぼとメモとメ君と、

 $2Q$ 

$$
(a-b)(a+b) = a^2 - b^2
$$

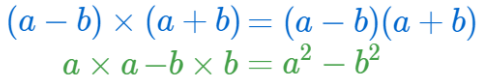

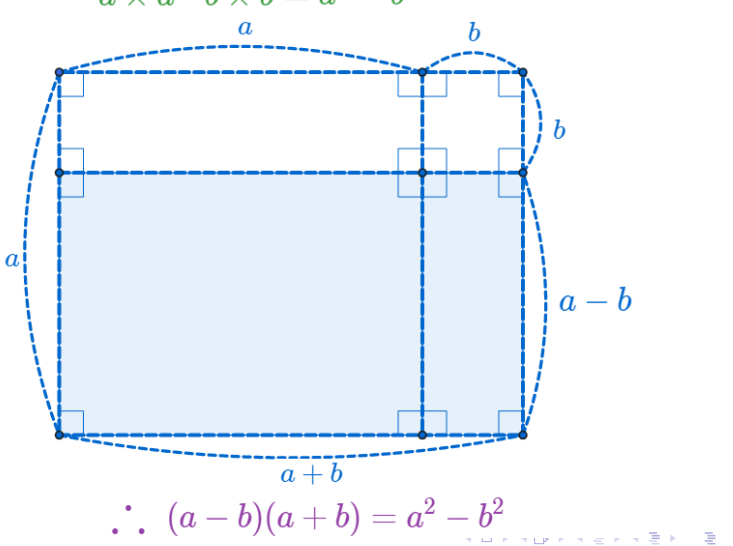

つへへ

Min Eun Gi : https://min7014.github.io

## github: <https://min7014.github.io/math20190826001.html>

## Click or paste URL into the URL search bar, and you can see a picture moving.

つくい